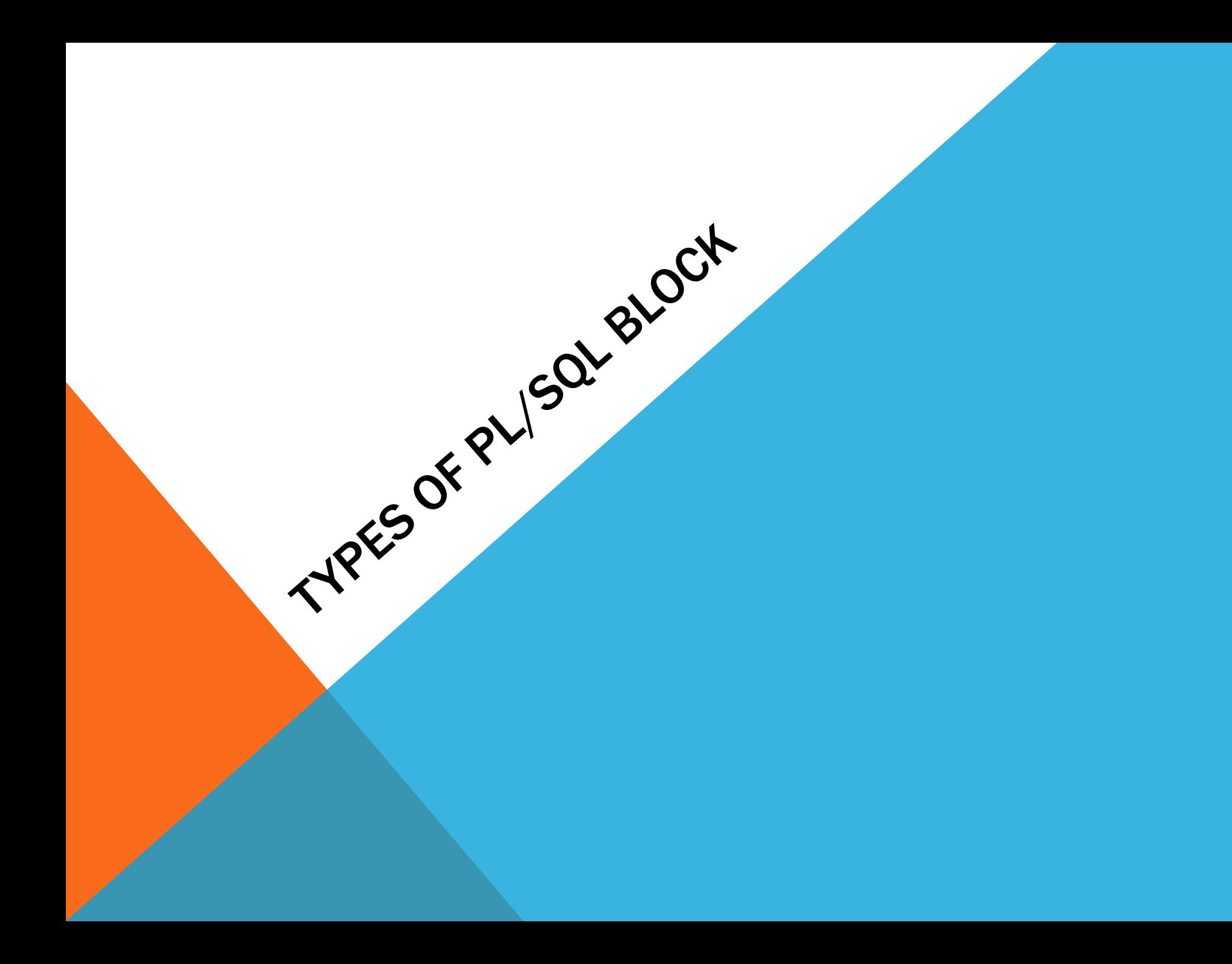

# OVERVIEW OF THE TYPES OF PL/SQL BLOCKS:

The P/L SQL blocks can be divided into two broad categories:

Anonymous Block:

- The anonymous block is the simplest unit in PL/SQL. It is called anonymous block because it is not saved in the database.
- It is the P/L SQL Block without name. The Anonymous block is explained in detail in the next section.

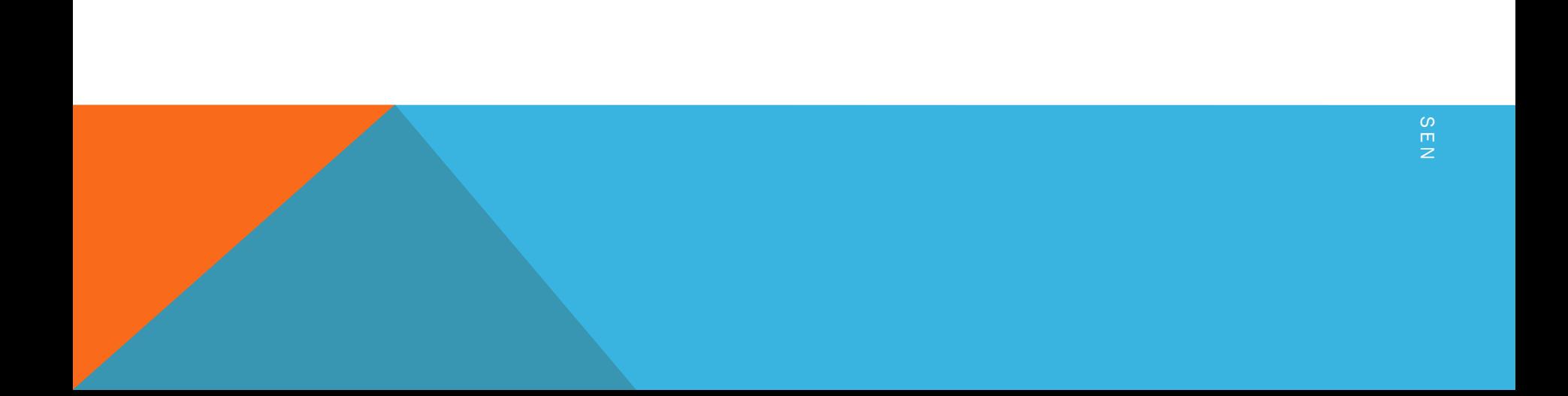

Named Block: Named Block is a type of block which starts with the HEADER section which specifies the name and the type of the block. There are2 types of named blocks namely:-

- **Procedures:** It is a collection of statements which collectively perform a certain task. It passes variables through parameters and return one or more value.
- **Functions:** It is a series of statements performing a specific task and returning only one value.

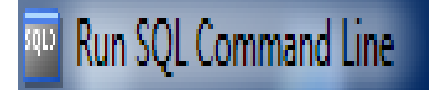

SQL> create or replace procedure proc\_add(x in number,y in number,z out number) as begin  $\mathbf{2}$ 3  $z:=x+y;$  $\frac{4}{5}$ end;

Procedure created.

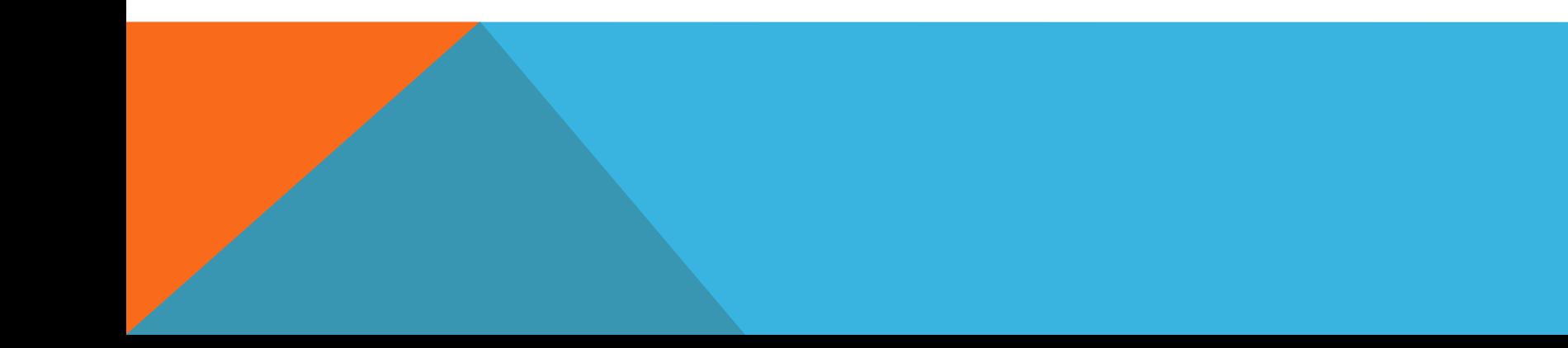

```
Run SQL Command Line
SQL> set serveroutput on;
SQL > runcreate or replace function findsal(x in varchar2) return number
  \frac{1}{2}\frac{3}{4}\frac{4}{5}\frac{5}{6}iss number;
      begin
      select salary into s from emp_work
      where name=x;\overline{7}return s;
  8* end;
Function created.
```
# STRUCTURE OF A PL SQL BLOCK:

Each PL/SQL program consists of SQL and PL/ SQL statements which form a PL /SQL block. A PL/SQL Block consists of four sections:

The Header section.

The Declaration section.

The Execution section.

The Exception (or Error) Handling section.

**HEADER** 

<Type and Name of block >

DECLARE

<All variables, Cursors are declared here>

#### BEGIN

<All programming logic, queries, program statements are written here> --It ends the program <sup>P</sup> <sup>R</sup> <sup>O</sup> <sup>F</sup> <sup>I</sup> <sup>N</sup> <sup>D</sup> <sup>R</sup> <sup>A</sup> <sup>N</sup> <sup>I</sup> <sup>S</sup> <sup>E</sup> <sup>N</sup>

**EXCEPTION** 

<All Error Handling code is written here>

Header:

- Relevant for named blocks only, the header determines the way that the named block or program must be called.
- The header includes the name, parameter list, and RETURN clause (for a function only).

Declaration Section:

- The Declaration section of a PL/SQL Block starts with the reserved keyword DECLARE.
- Any variables, constants, records and cursors, which are used to manipulate data in the execution section are declared here. Cursors are also declared in this section. Any variables, constants, records and cursors, which are used to manipulate<br>data in the execution section are declared here. Cursors are also<br>declared in this section.<br>This section is optional.

Execution Section:

- The Execution section of a PL SQL Block starts with the reserved keyword BEGIN and ends with END.
- This is a mandatory section and it is the section where the execution statements are written to perform a specific task.
- The programmatic constructs like loops, conditional statement and SQL statements form the part of execution section. statement and SQL statements form the part of<br>execution section.<br>This section is a mandatory section of the PL SQL Block.

This section is a mandatory section of the PL SQL Block.

Exception Section:

The Exception section of a PL/SQL Block starts with the reserved keyword EXCEPTION.

This section is optional.

Any errors in the program can be handled in this section, so that the PL /SQL Blocks terminate gracefully.

If the PL /SQL Block contain exceptions that cannot be handled, the Block terminates abruptly with errors. If the FLYSQL block contain exceptions that cannot be<br>handled, the Block terminates abruptly with errors.

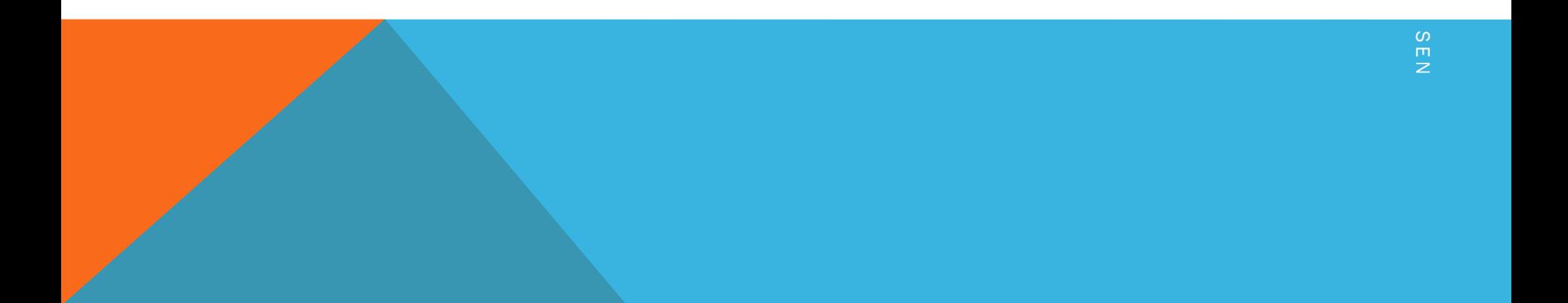

```
<sup>10</sup> Run SQL Command Line
|SQL\rangle run
      declare
      v_name varchar2(30);
      v_{\text{price number}}(10);3
      begin
   4
         select product_name,unit_price into v_name,v_price from<br>DBMS_OUTPUT.PUT_LINE(v_name||' '||v_price);
                                                                                              product where unit_price<50;
   6
  7* end;
declare
ERROR at line 1:
ORA-01403: no data found
ORA-06512: at line 5
```
PROF INDRANI SEN

#### **Run SQL Command Line**

SQL> run

```
/*A PL/SQL block with exception handling*/
  1
  2
     declare
     v_name varchar2(30);
  3
     v\_price number (10);4
     begin
  5.
  6
       select product_name,unit_price into v_name,v_price from
                                                                        product where unit_price<50;
       DBMS_OUTPUT.PUT_LINE(v_name||' '||v_price);
  7
     exception
  8
     when NO_DATA_FOUND then
  9
     DBMS_OUTPUT.PUT_LINE('No product has unit price less than 50 in the table');
 10
 11* end;
No product has unit price less than 50 in the table
PL/SQL procedure successfully completed.
```
 $|SQL>$   $=$ 

## RULES OF WRITING A PL/ SQL BLOCK:

Every statement in the sections of a PL/SQL block must end with a semicolon.

PL/SQL blocks can be nested within other PL/SQL blocks.

Comments can be used to document code.

Data definition statements like CREATE, DROP, or ALTER are not allowed in a PL SQL block.

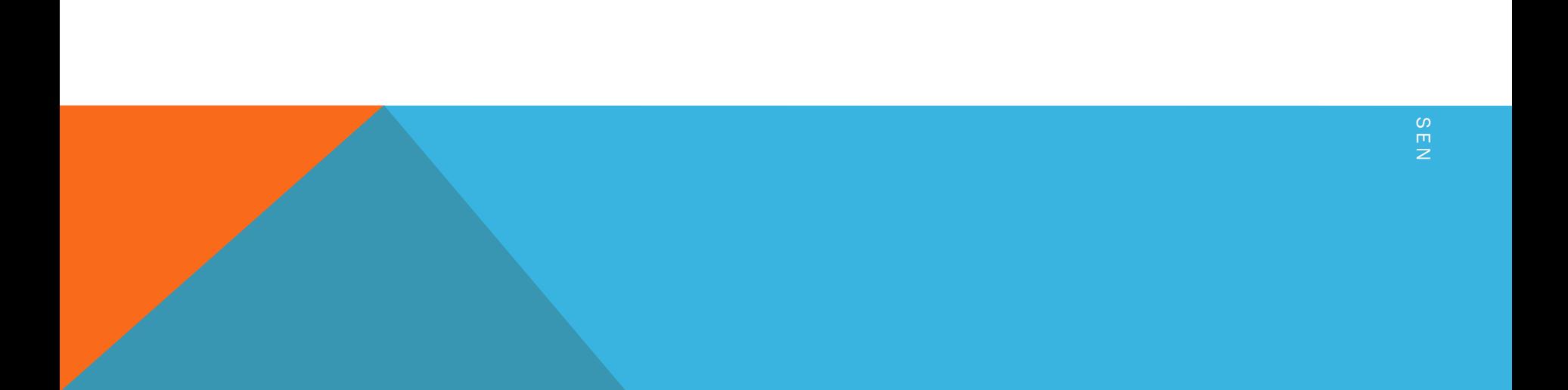

## CREATION OF AN ANONYMOUS PL/ SQL BLOCK:

The anonymous block is a type of PL SQL block which has no name associated with it. In fact, the anonymous block is missing the header section altogether.

Instead it simply uses the DECLARE reserved word to mark the beginning of its optional declaration section.

For Example,

To create a P/L SQL Block which inserts the following 3 records into the table "Prod\_bill".

Record #1: B1,02-FEB-2012, Rohini,Washing Machine,1,10000 Record #1: B1,02-FEB-2012, Rohini,Washing Machine,1,10000<br>Record #2:B2,25-MAR-2012,Mahesh,Refrigerator,1,12000<br>Record #3:B3,30-MAR-2012,Arpita,Mixer,2,8000

Record #2:B2,25-MAR-2012,Mahesh,Refrigerator,1,12000

#### BEGIN

#### INSERT INTO prod\_bill VALUES('B1', '02-FEB-2012","Rohini","Washing Machine,1,10000);

#### INSERT INTO prod\_bill VALUES('B2', '25-MAR-2012","Mahesh","Refrigerator",1,12000);

INSERT INTO prod\_bill VALUES('B3',' 30-MAR-2012","Arpita","Mixer",2,8000);

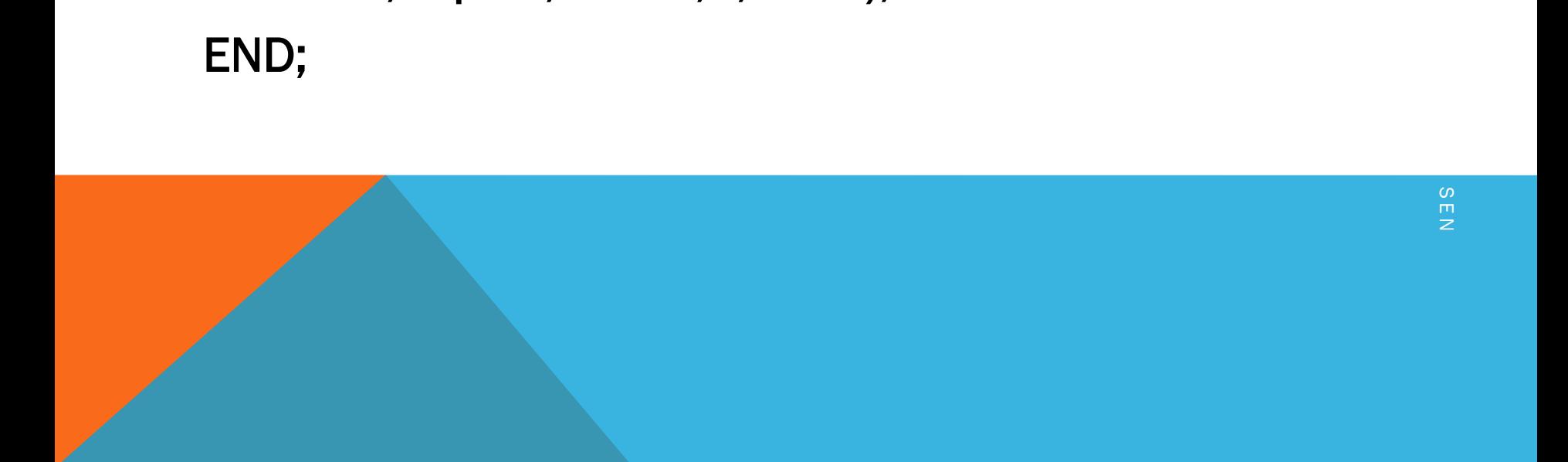

```
Run SQL Command Line
|SQL> begin
       insert into prod_bill values('B1','02-FEB-2012','Rohini','Washing Machine',1,10000);<br>insert into prod_bill values('B2','25-MAR-2012','Mahesh','Refrigerator',1,12000);<br>insert into prod_bill values('B3','30-MAR-2012','Arpita
   2
   3
   4
   5
       end;
   6
PL/SQL procedure successfully completed.
|SQL> select * from prod_bill;
BIL BILL_DATE CUSTOMER_NAME
                                                                     PRODUCT_NAME
          QTY
                   BILL_AMT
B1 02-FEB-12 Rohini
                                                                     Washing Machine
                         10000
              1
```
Refrigerator

Mixer

lb2

lB3

25-MAR-12 Mahesh

30-MAR-12 Arpita

L

12000

8000

I N D R A N I

```
SQL> set serveroutput on;
|SQL> begin
     dbms_output.put_line('Hello,Welcome to the world of p/l SQL');
     end;
\parallelHello,Welcome to the world of p/l SQL
```
PL/SQL procedure successfully completed.

I N D R A N I

### GENERATE OUTPUT FROM A PL/SQL BLOCK:

DBMS\_OUTPUT is a Package which helps in displaying information from our PL/SQL program on our screen.

 Each user has a DBMS\_OUTPUT buffer size of up to 1,000,000 bytes.

Information to this buffer can be written using DBMS\_OUTPUT.PUT and DBMS\_OUTPUT.PUT\_LINE procedures. The buffer stores three different types of data -- VARCHAR2, NUMBER, and DATE .It does not support printing of BOOLEAN data types. <sup>P</sup> <sup>R</sup> <sup>O</sup> <sup>F</sup> <sup>I</sup> <sup>N</sup> <sup>D</sup> <sup>R</sup> <sup>A</sup> <sup>N</sup> I

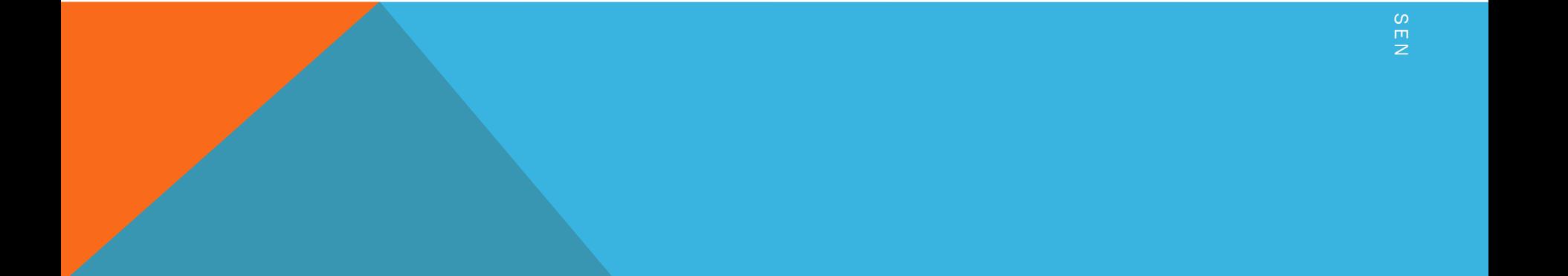

To Enable output in SQL\*Plus

To enable displaying messages with DBMS\_OUTPUT, The SET SERVEROUTPUT command is used. The following commands call the DBMS\_OUTPUT.ENABLE procedure and hence enable printing information on the screen.

SET SERVEROUTPUT ON SIZE 1000000;

Or

SET SERVEROUTPUT ON; SET SERVEROUTPUT ON;<br>
P R A N D R A N D R A N D R A N D R A N D R A N D R A N D R A N D R A N D R A N D R A N D R A N D R A N D R A<br>
P R A N D R A N D R A N D R A N D R A N D R A N D R A N D R A N D R A N D R A N D R A N D